## **VII Koncerty Maryjne z Różą w bydgoskiej Katedrze w 100. rocznicę objawień w Fatimie w dniach 3-31 maja 2017**

Koncerty odbywają się w trakcie Mszy Świętej w godzinach 18.00-18.30 i po Mszy Świętej o godzinie 18.30

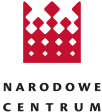

**KULTURY** 

## **Patronat Honorowy: Narodowe Centrum Kultury w Warszawie Ruch Stowarzyszeń Regionalnych Rzeczpospolitej Polskiej**

**ks. bp. Jan Tyrawa, ordynariusz Diecezji Bydgoskiej**

lhauguracja VII Koncertów Maryjnych z Bóżą o**dechodzie w Wydoskiej Katedrze pw.** Sw. Marcína i Mikołaja w dniu<br>3 maja o godz. 18.30, bezpośrednio po Mszy Swiętej. Wystąpi znakomity zespół **Bydgoscy Soliści "ARTE CON BRIO"** 

**4 MAJA (CZWARTEK)**<br>**Chór, Skont-Tin-Nont"** z Unisławia pod vyeksią Mariusza Bartkowskiego. Występuje od 2009 roku. Podczas tegorocznego<br>Ogólnopolskiego Konkursu Pieśni Pasyjnę w Rydgosczcy zdobył "Stebne pasmo" w swojej k

**6 MAJA (SOBOTA)**<br>**6 MAJA (SOBOTA)**<br>**6 MAJA (SOBOTA)**<br>**absolventis Akademii Muzycznej im. F. Nownwiekiegos w Rochow**<br>Ogólnonokówn Exaku **Chór "Laudate Dominum"** z parafii pw. św. Kazimierza w Łochowie, pod dyrekcją Magdaleny Olszewskiej,<br>absolwentki Akademii Muzycznej im. F. Nowowiejskiego w Bydgoszczy. Chór powstał w 2007 roku. Liczestniczył w IV<br>Ogólnopo Konkursie Chórów im. św. J. Bosko w Aleksandrowie Kujawskim zajął 3 miejsce w swojej kategorii, w II Ogólnopolskim<br>Festiwalu Pieśni religijnej "Pater Moser" Strzepcz 2016 – II miejsce. **W programie : podczas Miszy Św. "**Aw (J. Blycharz — Missa Consolaminis), "Uczta Baranka"— J. Blycharz, "W Tobie jest światło", "Jezu ufam Tobie" — P. Pałka.<br>**Po Mszr**y "O Matko miłościwa" — J. Sykulski, "Ave Maria" — J. Domingez, "Święta Dziewica" — J. Blycha

**PMAJA (NIEDZIELA)**<br>Beata Bobińska (sopran) – absolwentka Wydziału Wolano-Atkorskiego AM w Bydgoszczy, laureatka Grand Prixna IV<br>Ogólnopolskim Festiwalu Muzyki Religijnej w Rumii oraz konkursów we Wiedniu, Walii i Montreux signore" – L. Niedermayer, "Ave Maria" – J. Maklakiewicz.

### **8 MAJA (PONIEDZIAŁEK)**

Podczas Macy z koncertem w intencji pielęgniarek i położnych wystąpi St**owarzyszenie Chór Parati Semper** parafi<br>put, Niepokalanego Poczęcia Najświętszej Maryj Panny w Świeciu pod dyrekcją Malgorzaty Kempczyk-Wisniewskiej,<br> delle cime" – G. de Marzi.

**Muzycy Stowarzyszenia Akademia Muzyki Dawnej. POMIA (WTOREK)**<br>Im. F. Nowowiejskiego w Bydgoszczy, w której działa Katedas Nawesynu, Organów i Muzyki Dawnej prowadzona przez<br>prof. Urszuje Bartkiewicz. Upowszechniają stylis

**10 MAJA (ŚRODA) Chór "Fordonia"** z Parafi i Matki Boskiej Królowej Męczenników pod dyrekcją Mariana Wiśniewskiego. **W programie**  "Ave vera virginiatis" – J. des Prés, "Ave Maria" – J. Dominiquez, "Ave Maria" – J. Arcadelt, "Signore delle cime" –<br>G. de Marzi, "Stabat Mater" – Z. Kodaly, "Stała Matka" – Anonim, "Zdrowaś bądź Maryja"- H. M. Górecki.

Ch**ór Kameralny "Akolada"** Bydgoslej Szkoły Wyższej pod Markow. What A Renaty Szezafin-Wójtowicz<br>W 2017 roku chór obchodzi swoje 15-lecie. Laureat wielu konkurskow, w br. zadołył Grand Prix Ogólnopolskiego Konkursu<br>Pieśni

**Męski Zespół Chorałowy** pod dyrekcją prof. **12 MAJA (PIĄTEK)**<br>Młośników Miasta Bydgoszczy. 1 miejsce w kaleuosia Kończała. Od 2014 roku występuje pod patronatem Towarzystwa<br>pasyjny organizowany w Filharmonii Lubelskiej i

chorał gregoriański, "Ave Maria", J. Arcadelt, G. P. da Palestma.<br>**Chór Mieszany "Dzwon"** pod dyrekcją mgr A**g 13 ARJ AR (SO BOTA)**<br>ponad 901at W 2013 roku: zdobył II miejsce w konkursie o pucha Prezydenta Bydgoszcy, **W pr** 

Mariola Rybicka-Miccio – sopran liryczny, Magdalena Koronka – skrzypce, Jerzy Nowicki – organy, Mariola<br>Osłowa-Miccio od 2002 zwa uspółpracuje z międzynarodowym zespołem Europa/Carx Akademie w Berenie, z którym dokonali ko

### **15 MAJA (PONIEDZIAŁEK)**

**Chór "Jubilate Deo"** pod dyrekcją Piotra Duchalskiego, z parafi i pw. Matki Boskiej Nieustającej Pomocy w Bydgoszczy, prezes Maria Wóźniak. W 2016 roku koncertował w parafii pw. św. Anny w Krajence, w hotelu "Agat" w trakcie Wigilii<br>organizowanej przez Zakon Maltański, usiwieniał uroczystości parafalne i kościelne. P**odczas Mszy Św.:** "Wi

### **16 MAJA (WTOREK)**

**Chór žeński "Cantare"** przy Gminnym Centrum Kultury w Białych Błotach pod dyrekcją Zbigniewa Rydelskiego,<br>absolwenta Akademii Muzycznej w Bydgoszczy, prezes Irea Nowak. Chór koncertuje od 1999 r., w 2015 roku zajął<br>I miej .<br>"Matko Pocieszenia" – muz. M. Krawczyk, "Do serca Twego" – muz. I. O. Mański

### **17 MAJA (ŚRODA)**

Chór Collegium Meditum UMK w Bydgoszczy pod dyrekcją prof. zw. dr. hab. Janusza Staneckiego, laureat trzecich<br>nagród na Międzynarodowym Konkursie Chóralnym we Freamunde (Portugalia) w 2016 r. **W programie podczas**<br>- Chór K

rocznicę śmierci, laureat I nagrody na Międzynarodowym Konkursie Muzyki Sakralnej w Rumii w 2016 **r. W programie**<br>**po Mszy Św.: "**Hear, my prayer o Lord" — H. Purcell, "O ziemio polska" — F. Nowowiejski, "Ave mańs stella"

1**8 MAJA (CZWARTEK)**<br>Zespół Muzyki Dawnej "Concentus" z Palacu Młodzieży w Bydgoszczy pod dyrekcją Patrycji Cywińskiej.<br>**W programie:** "Cantiga de Santa Maria"n 10"Rossa das Rosas" – Alfonsoe X el Sabio",O najdroższy kwiat miłości" – anonim ".O Bella Virginetta" – anonim ".O Matko miłościwa" – opr. Jacek Sykulski, ponadto psalmy Mikolaja<br>Gomółki i Wacława Z Szamotuł. Chór koncertuje od 2007 roku, jest laureatem srebrnej "Harfy Eola" na Schol

**Chór "Vincentinum"** z parafii pw. św. Wincentego o' P**OAJA (PIĄTEK)**<br>**W programie: podczas Mszy Świętej —**"Kyrić",Sanctus","Agnus dei"—Jacek Sykulski, **po Mszy Świętej —**"O Matko<br>miłościwa" — m. w. XVI.,Biłała jakśnieg"—J

**Chór Akademicki Uniwersytetu Technologiczno- Przyrodniczego** im. J i J. Śniadeckich w Bydgoszczy pod dyrekcją<br>Agnieszki Sowy, m.in. stypendystki Ministra Kultury i Szukki, zdobywczyni III nagrody VII Ogólnopolskiego Konku

**21 MAJA (NIEDZIELA) Żeński Zespół Wokalny "Sigma"** Wydziału Dyrygentury, Jazzu i Edukacji Muzycznej Akademii Muzycznej w Bydgoszczy. Kierownik artystyczny Magdalena Filipska. Laureat prestiżowych nagród, m.in. 1 miejsce w Ogólnopolskim Turnieju Chórów<br>Legnica Cantat 2015 r. **W programie:** "Inconstancy"— G. W. Chadwick"Pridditie, ubłażym Josifa (come to

22 MAJA (PONIEDZIAŁEK)<br>Schola Gregoriańska "Vox Cordis" przy Parafijew. NSPI w Bydgoszczy pod dynekcją Michała Kołodzieja. Chór Koncertuje<br>2012/07 roku. W programie podczas Mszy: "Ne: Maria" – antyfona "Are Verum Corpus" – **23 MAJA (WTOREK)**

**Chór, Cantate Dee"** z Prasifi Św. Mateusza Apostola i Ewapelisty w Byłgoszczy Występuje od 2008 roku. Dynygenten jest<br>dr hab. Grażyna Wolter-Kaźmierczak, pracownik naukowy i opłaktyczny Akademii Muzycznej w Byłgosczcy, Ch

**CAMALA (SRODA)**<br>Chór **Akademicki Universytetu Kazimierza Wiellópp p**od dyrekig Benedykła Odyi. Chór povstał w 1971<br>choku, pierwszymi dyrygentami byli: prof. dr Sylwester Matczak i prof. dr. Jan Lach. Na repettuar składają

Chór "Exsultate Deo" pod dyrekcja doc. dr. Romaniała Raja: Pzerali pw. Świętych Polskich Braci Meczenników<br>
w Bydgoszczy. Pousstał w 1987 roku. Należy donajbandziej utytułowanych chórów, laureat wieldu krajowych<br>
azgoniczn

### **26 MAJA (PIĄTEK)**

**Chór "Cantus-Cordis"** pod dyrekcją Janusza Sierszulskiego z parafi i pw. Świętej Jadwigi Królowej w Bydgoszczy. Chór istnieje od 1998 roku. Nieprzypadkowo nosi nazwę "Cantus cordis" czyli "śpiew serca" bowiem chór śpiewa pięknie<br>ku czci Boga i Matki Bożej. **W programie: "**Ave Maria" — J. Dominguez, "Ave Maria" — Jacob Arcadelt, "Regina c

**Zespół Pieśni Dawnej "Fresca Voce"** pod dyrekcj**a (SOBOTA)**<br>Włogoszczy od września 1998 roku. Należy do Polskiego Związku Chórów i Orkiestr Oddział w Bydgoszczy. W 2014 roku<br>otrzymał Bydgoską Kulturałną Markę Cówiatową. Psalm 146 "Tobie, nieśmiertelny Panie" – Mikołaj Gomółka, "Ave Maria" –Ramiro Real, "Alleluja" – Gordon Young.

### **28 MAJA (NIEDZIELA)**

Wystąpią: **Anna Niemiec-Mościcka (sopran)**, absolwentka Akademii Muzycznej im. F. Nowowiejskiego w Bydgoszczy<br>(współpraciuje z Fillarmonia Pomorską, Doruńską Orkiestą Symfoniczną a także capellą Thoruniensis i Camerata Vla **29 MAJA (PONIEDZIAŁEK)**<br>29 MAJA (PONIEDZIAŁEK)<br>29 MAJA (PONIEDZIAŁEK)

**Orkiestra Muzyków Bydgoskich "Emband"** pod dyrekcją Ewy Barbary Makuli przy LLiceum Ogólnokształącym. Zespół<br>Istnieje od 1995 roku "Jest laureatem Ogólnopolskiego Konkusto Urbeck Tepch w Rowach w 1916 r. Koncertował też<br>S "Maryjo śliczna Pani". Pozostałe wymienione utwory – w opr. Wacława Janiszewskiego. Na organach gra Beata Gaj.<br>Maryjo śliczna Pani". Pozostałe wymienione utwory – w opr. Wacława Janiszewskiego. Na organach gra Beata Gaj.

**Stowarzyszenie Śpiewacze Chór Męski m. Stanisława Moniuszki** ze Żnina pod dyrekcją Beaty Różańskiej.<br>Chór istnieje od 1909 roku, wielokrotny laureat konkursu o puchar wojewody, marszałka woj. kujawsko-pomorskiego<br>iprezyde

Podczas koncertu finałowego wystąpi **Timipha Lamach (SRODA) FINAŁ**<br>Podczas koncertu finałowego wystąpi **Timipha Lamach (SRODA) FINAŁ**<br>Pomorskiej i Orkiestry Wojskowej w Bydgoszczy. W skład zespołu włodzą: **Jamacz Bobiński** 

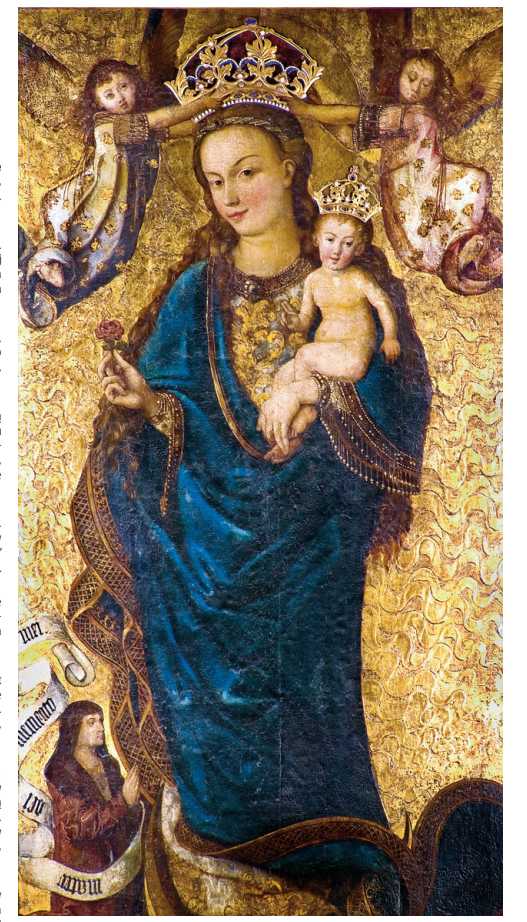

### **KONCERTY MARYJNE Z RÓŻĄ ODBĘDĄ SIĘ TAKŻE W ZNANYCH ŚWIĄTYNIACH REGIONU 14 MAJA (NIEDZIELA)**

W parafii pw. Św. Stanisława BM we Włocławku przy ul. Żeromskiego 19/21 wystąpi **Chór "Lutnia Nova"** z Aleksandrowa<br>Jacawskiego oraz i Owarzystwo Śpiewu, Jiałla"chór męski z Bydgoszczy, dyrygent — Kaja Potrzebska. Na organ

wystąpi T**owarzystwo Śpiewu "Halka"** z Inowrodawia pod dyrekcją Waldemara Szafrańskiego. Chór 19 listopada<br>2016 r. zdobył Grand Prix na V Ogólnopolskim Konkursie Chórów im. ks. Jana Bosko w Aleksandrowie Kujawskim<br>ałożą si

**20 MAJA (SOBOTA)** O godzinie 19.00 w Bazylice Mniejszej pw. Św. Mikołaja Biskupa, Sanktuarium Matki Bożej Łaskawej w Grudziądzu<br>przy ul. Kościelnej 1 odbędzie się koncert **chóru "The G Singers"**, który obchodzi swoje S-lecie. Chórowi pod<br>dy

# 2**1 MAJA (NIEDZIELA)**<br>Ogodz. 18.00 w parafii pw. Św. Józef Rzemieślnika w Bydgoszczy przy ul. W. Bełzy 11 wystąpi **Chór "Lutnia**<br>Nova" z Aleksandrowa Kujawskiego oraz T**owarzystwo Śpiewu "Halka" chór męski** w Bydgoszczy, d

na chór mieszany z organami.<br>2**8 MAJA (NIEDZIELA)**<br>im. prof. Pawie obsciele p.w. Św. Mikołaja i Św. Konstancji w Gniewkowie przy ul. Kościelnej 2 wystąpi **Chór Męski "Echo"**<br>im. prof. Pawie Osińskiego Spółdzielni Mesckanio

W południe w kościele pw. Najświętszej Maryi Panny (Ruina) przy ul. Laubitza 9 w Inowrocławiu koncertować<br>będzie S**towarzyszenie Spiewarze Chór Męski im. Stanisława Moniuszki** ze Znina pod dyrekcją Beaty Różańskiej.<br>**W pro** 

### **PRELEKCJE**

**11 MAJA (CZWARTEK)**<br>D**r. n. muz. Katarzyna Szewczyk**, dynygent Scholi Wyższego Seminarium Duchownego w Bydgoszczy wygłosi<br>Początek ogodz. 17.00 w Domu Polskim przy ul. Grodzkiej 1.<br>Początek ogodz. 17.00 w Domu Polskim prz

**15 MAJA (PONIEDZIAŁEK)** O godz. 17.00 w Domu Polskim przy ul. Grodzkiej 1 **ks. Mateusz Ziemlewski** wystąpi z odczytem "Maryja w muzyce". Będzie to opowieść o tym jak ważną rolę w życiu wierzących odgrywała i odgrywa pieśń ku czci Matki Bożej.

**25 MAJA (CZWARTEK)**<br>Odczyt na temat "Rola Karmelu i antyfony Maryjne w mistycznej tradycji karmelitańskiej epoki Baroku" wygłosi<br>ks. **dr Marcin Puziak** rektor WSD w Bydgoszczy. Początek o godz. 17.00 w Domu Polskim przy u

**Prof. Dariusz Markowski,** kierownik Z**29 MAJA (PONIEDZIAŁEK)**<br>Oddziału Stowarzyszenia Konserwatorko kalektorewacji Restauracji Struki Nowoczesnej UMK, prezes Bydgoskiego<br>z bydgoskiej katedry. W programie piękne, oryginaln

Koncerty stanowią integralną część uroczystości majowych ku czci Matki Bożej z Różą, zwaną też Matką Bożą Pięknej Miłości oraz Matką Bożą Bydgoską. Koncerty są przeglądem dorobku chóralnego pieśni religijnych – zwłaszcza Maryjnych. Poprzedza je o godz. 17.25 grany z dzwonnicy bydgoskiej Katedry Hejnał Maryjny – dawny Hejnał Bydgoski.

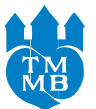

Towarzystwo Miłośników Miasta Bydgoszczy Polski Związek Chórów i Orkiestr oddział w Bydgoszczy Parafia Katedralna pw. Św. Marcina i Mikołaja Zadanie współfinansowane przez Urząd Miasta Bydgoszczy

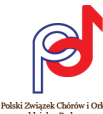

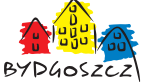

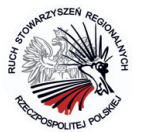